## SAP ABAP table FPB\_EXP\_S\_STATUS\_LIST {Express Planning: Status Overview List for BUA}

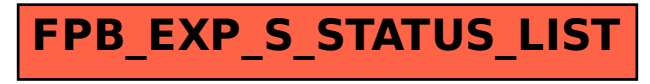